## Linear Classifiers and Perceptron

CS6780 – Advanced Machine Learning Spring 2019

> Thorsten Joachims Cornell University

Reading: Murphy 8.5.4 Cristianini/Shawe-Taylor Chapter 2-2.1.1

# Example: Spam Filtering

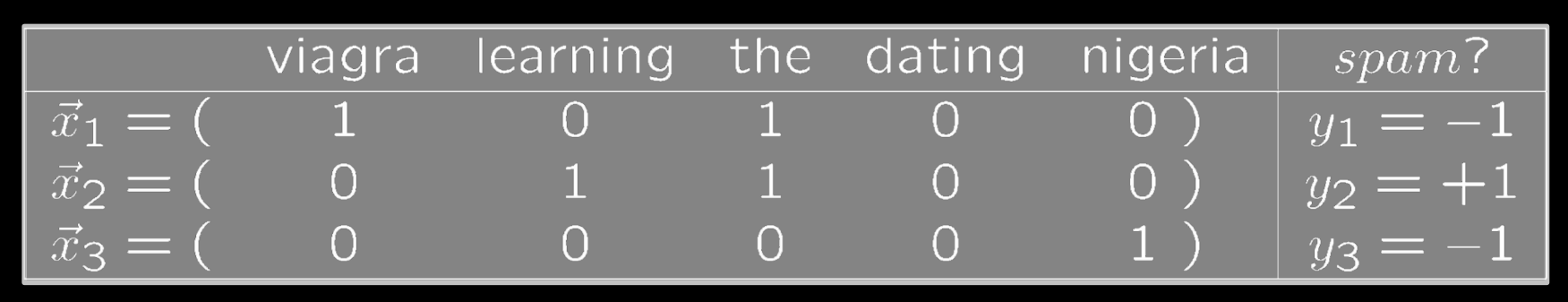

- Instance Space X:
	- Feature vector of word occurrences => binary features
	- N features (N typically > 50000)
- Target Concept c:
	- $-$  Spam (-1) / Ham (+1)

## Linear Classification Rules

• Hypotheses of the form

$$
- \text{ unbiased: } h_{\overrightarrow{w}}(\vec{x}) = \begin{cases} +1 & \overrightarrow{w} \cdot \vec{x} > 0\\ -1 & else \end{cases}
$$

- biased: 
$$
h_{\vec{w},b}(\vec{x}) = \begin{cases} +1 & \vec{w} \cdot \vec{x} + b > 0 \\ -1 & else \end{cases}
$$

- $-$  Parameter vector  $\vec{w}$ , scalar b
- Hypothesis space H

$$
- H_{unbiased} = \{ h_{\overrightarrow{w}} : \overrightarrow{w} \in \mathfrak{R}^N \}
$$

- $H_{biased} = \{ h_{\overrightarrow{w},b} : \overrightarrow{w} \in \mathbb{R}^N, b \in \mathbb{R} \}$
- Notation

- Defining: 
$$
sign(a) = \begin{cases} +1 & a > 0 \\ -1 & else \end{cases}
$$

 $-h_{\vec{w}}(\vec{x}) = sign(\vec{w} \cdot \vec{x})$ 

$$
- h_{\vec{w},b}(\vec{x}) = sign(\vec{w} \cdot \vec{x} + b)
$$

#### Rosenblatt's Perceptron

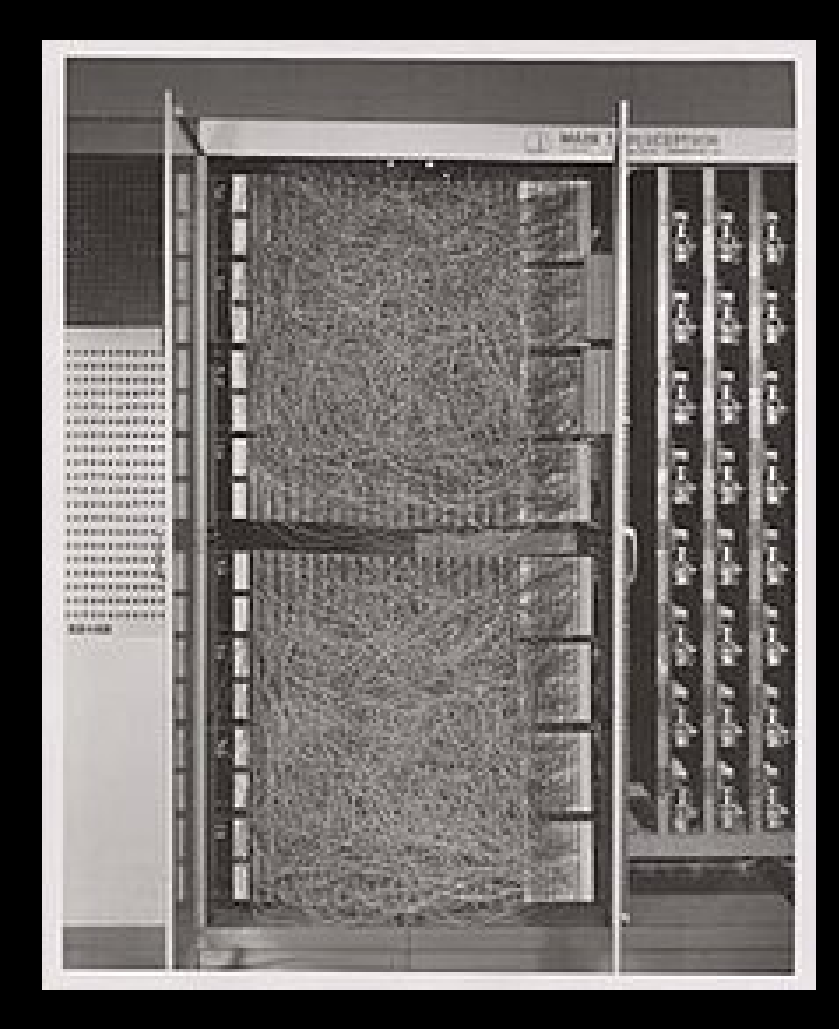

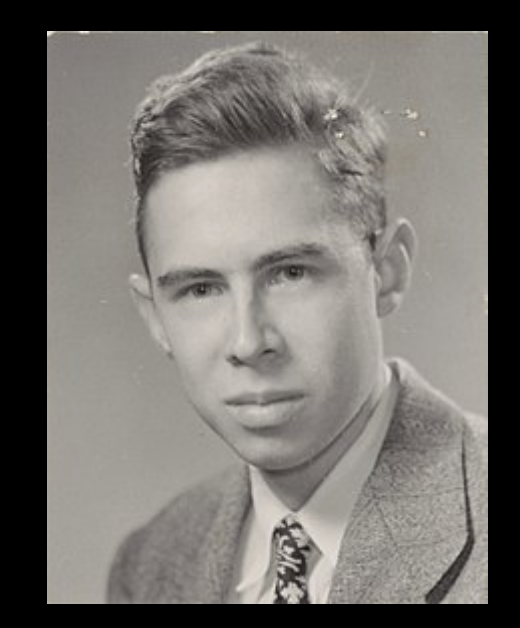

https://en.wikipedia.org/wiki/Perceptron

# (Batch) Perceptron Algorithm

Input:  $S = ((\vec{x}_1, y_1), ..., (\vec{x}_n, y_n)), \ \vec{x}_i \in \Re^N, \ y_i \in \{-1, 1\},$  $I \in [1, 2, ...]$ 

Algorithm:

$$
\bullet \ \vec{w}_0 = \vec{0}, \ k = 0
$$

• repeat

 $-$  FOR  $i=1$  TO  $n$ \* IF  $y_i(\vec{w}_k \cdot \vec{x}_i) \leq 0 \neq \# \#$  makes mistake  $\cdot \vec{w}_{k+1} = \vec{w}_k + y_i \vec{x}_i$ Training Data: $k = k + 1$  $x_1$  $x_2$ \* ENDIF  $\vec{x}_1 = (1 \ 2) | y_1 = 1$  $\vec{x}_2 = (2 \ 1) \mid y_2 = 1$ - ENDFOR  $\vec{x}_3 = ($  -1 -1  $)y_3 =$ until I iterations reached  $\vec{x}_4 = ($  -1 1)  $y_3 =$ 

 $\mathcal{Y}$ 

 $-1$ 

- 1

#### Example: Reuters Text Classification

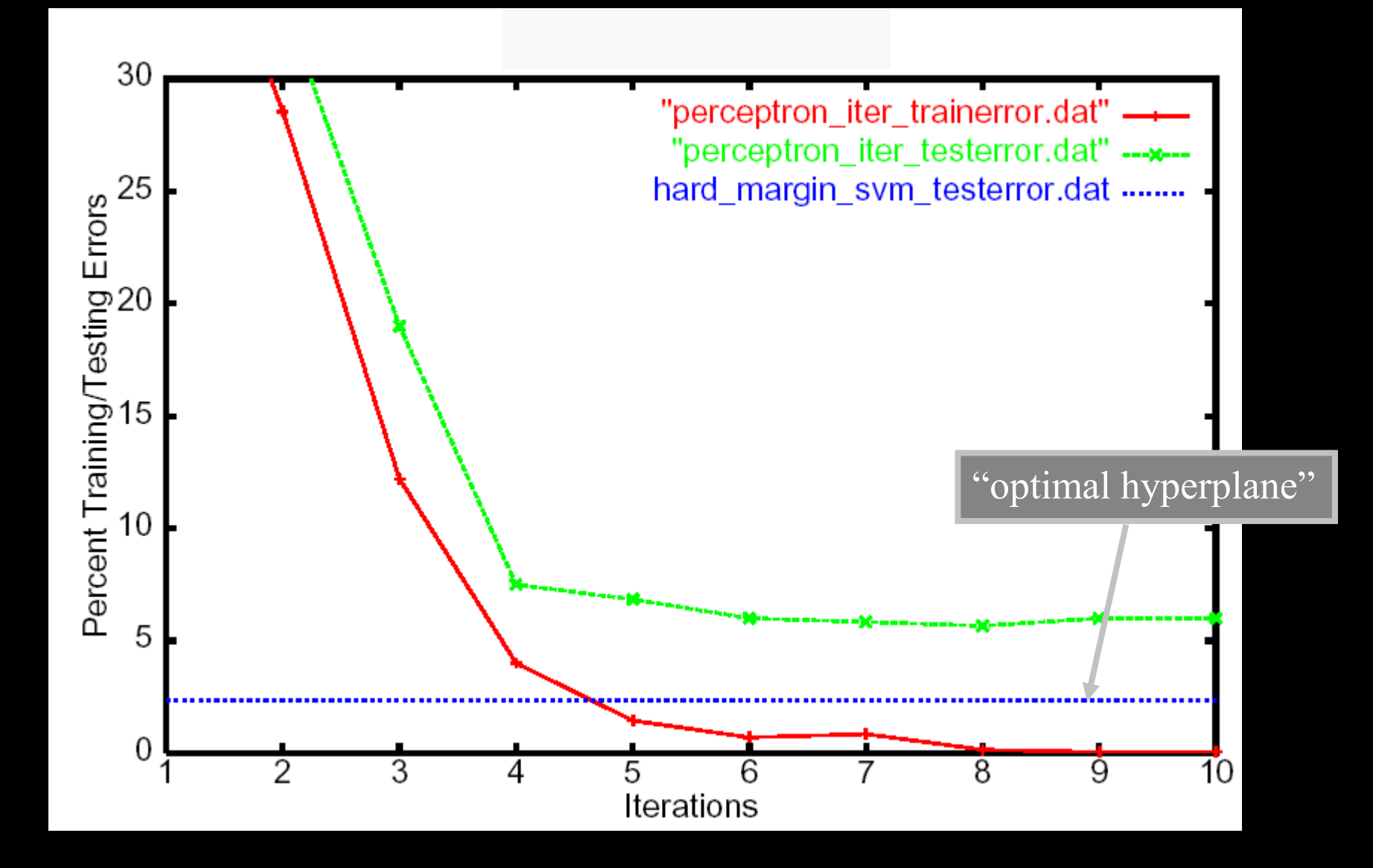

# Online Learning Model

- Initialize hypothesis  $h \in H$
- FOR i FROM 1 TO infinity
	- Receive  $x_i$
	- Make prediction  $\widehat{y}_i = h(x_i)$
	- Receive true label  $y_i$
	- $-$  Record if prediction was correct (e.g.,  $\widehat{y}_i = y_i$ )

 $-$  Update  $h$ 

#### $\rightarrow$  Goal: minimize number of mistakes.

# (Online) Perceptron Algorithm

- $\bullet$  Input:  $S=((\vec{x}_1,y_1),...,(\vec{x}_n,y_n)),$   $\vec{x}_i\in\real^N,$   $y_i\in\{-1,1\}$  .
- · Algorithm:
	- $-\vec{w}_0 = \vec{0}, k = 0$
	- $-$  FOR  $i=1$  TO  $n$ 
		- \* IF  $y_i(\vec{w}_k \cdot \vec{x}_i) \leq 0$  ### makes mistake
			- $\cdot \ \vec{w}_{k+1} = \vec{w}_k + y_i \vec{x}_i$
			- $k = k + 1$
		- \* ENDIF
	- ENDFOR
- Output:  $\vec{w}_k$

## Perceptron Mistake Bound

Theorem: For any sequence of training examples  $S =$  $((\vec{x}_1, y_1), ..., (\vec{x}_n, y_n)$  with  $R = \max ||\vec{x}_i||$ ,

if there exists a weight vector  $\vec{w}_{opt}$  with  $\|\vec{w}_{opt}\|=1$ and

 $y_i (w_{opt} \cdot x_i) \ge \delta > 0$ 

for all  $1 \leq i \leq n$ , then the Perceptron makes at most

 $R^2$  $\overline{\delta^2}$ mistakes.

## Margin of a Linear Classifier

**Definition:** For a linear classifier  $h_w$ , the margin  $\delta$  of an example  $(\vec{x}, y)$  with  $\vec{x} \in \Re^N$  and  $y \in \{-1, +1\}$  is  $\delta =$  $y(\vec{w} \cdot \vec{x}).$ 

**Definition:** The margin is called geometric margin, if  $||\vec{w}|| = 1$ . For general  $\vec{w}$ , the term functional margin is used to indicate that the norm of  $\vec{w}$  is not necessarily 1.

**Definition:** The (hard) margin of an unbiased linear classifier  $h_{\vec{w}}$  on a sample S is  $\delta = min_{(\vec{x},y) \in S} y(\vec{w} \cdot \vec{x}).$ 

**Definition:** The (hard) margin of an unbiased linear classifier  $h_{\vec{w}}$  on a task  $P(X, Y)$  is

 $\delta = inf_{S \sim P(X,Y)} min_{(\vec{x},y) \in S} y(\vec{w} \cdot \vec{x}).$